## Homework 1 — Implicit RK

Numerical Solution for ODEs

Due date: November 28th, 2023

Support files for this homework can be found as a ZIP file on:

https://www.karlin.mff.cuni.cz/~congreve/teaching.php?c=WS2023\_ODE

Exercise 1. Write a MATLAB implementation of one of the following Implicit Runge-Kutta methods:

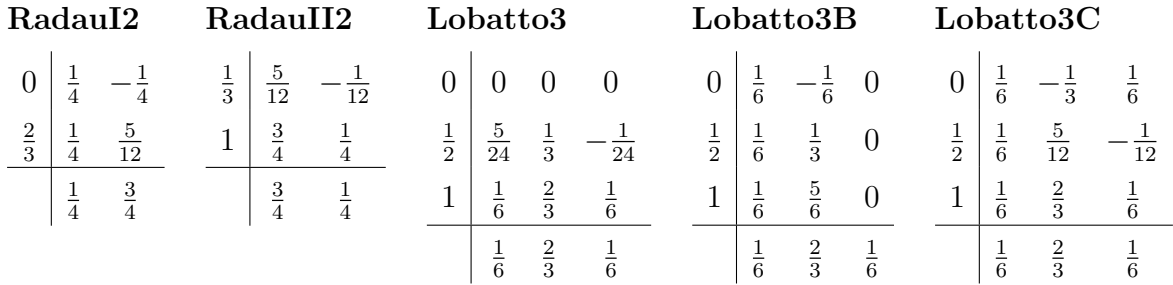

Initial templates (radauI2.m, radauII2.m lobatto3.m, lobatto3b.m and lobatto3C.m) can be found in the support files.

Exercise 2. Test your script on the following problems from the support files:

1. lin1p.m for  $t \in [0,2], x_0 = 2, \tau = 0.04$  and plot t versus the solution x:

x0=2.0; h=0.04; figure;  $[t, x] = feval(method, Qlin1p, 0, 2, x0, h);$ plot(t,x,'bo',t,x,'b');

2. lin2.m for  $t \in [0, 0.1], x_0 = (2, 1)^{\top}, \tau = 0.001$  and plot t versus the solution  $x_1$ :

figure;  $x0 = [2;1]; h = 1e-3;$  $[t, x] = feval(method, Qlin2, 0, .1, x0, h);$  $plot(t, x(:,1), 'b');$ 

3. sat\_ode.m for  $t \in [0, 6.19216933131963970674], x_0 = (1.2, 0, 0, -1.04935750983031990726)^{\top},$  $\tau = 0.001$  and  $x_1$  versus  $x_2$ :

```
figure
x0 = [1.2; 0; 0; -1.04935750983031990726]; h = 1e-3;[t, x] = \text{fewal}(\text{method}, \text{Qsat\_ode}, 0, 6.19216933131963970674, x0, h);plot(x(:,1), x(:,2));
```
Save each of these plots as a PDF file using Save  $\geq$  Save As. A function called test\_problems.m is included in the support files, which performs the above operations when passed the name of the implicit Runge-Kutta method to run:

test\_problems(@lobatto3);

Exercise 3. Apply linear regression to estimate the order of the method. See conv\_analysis.m for a script to perform this, when called with the name of the implicit Runge-Kutta method:

```
conv_analysis(@lobatto3);
```
## Submission

Submit the MATLAB script for the implemented method from *exercise 1*, the PDF files of the plots from exercise 2, and enter the order of the method deduced in exercise 3 via the Study Group Roster (Záznamník učitele) in SIS before the deadline.